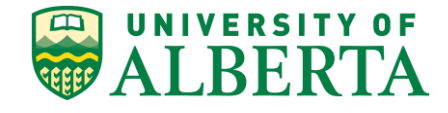

## **RESEARCH ETHICS OFFICE – REMO HELP**

**POST APPROVAL MONITORING GENERAL GUIDE Logging Monitoring Activities and Comments**

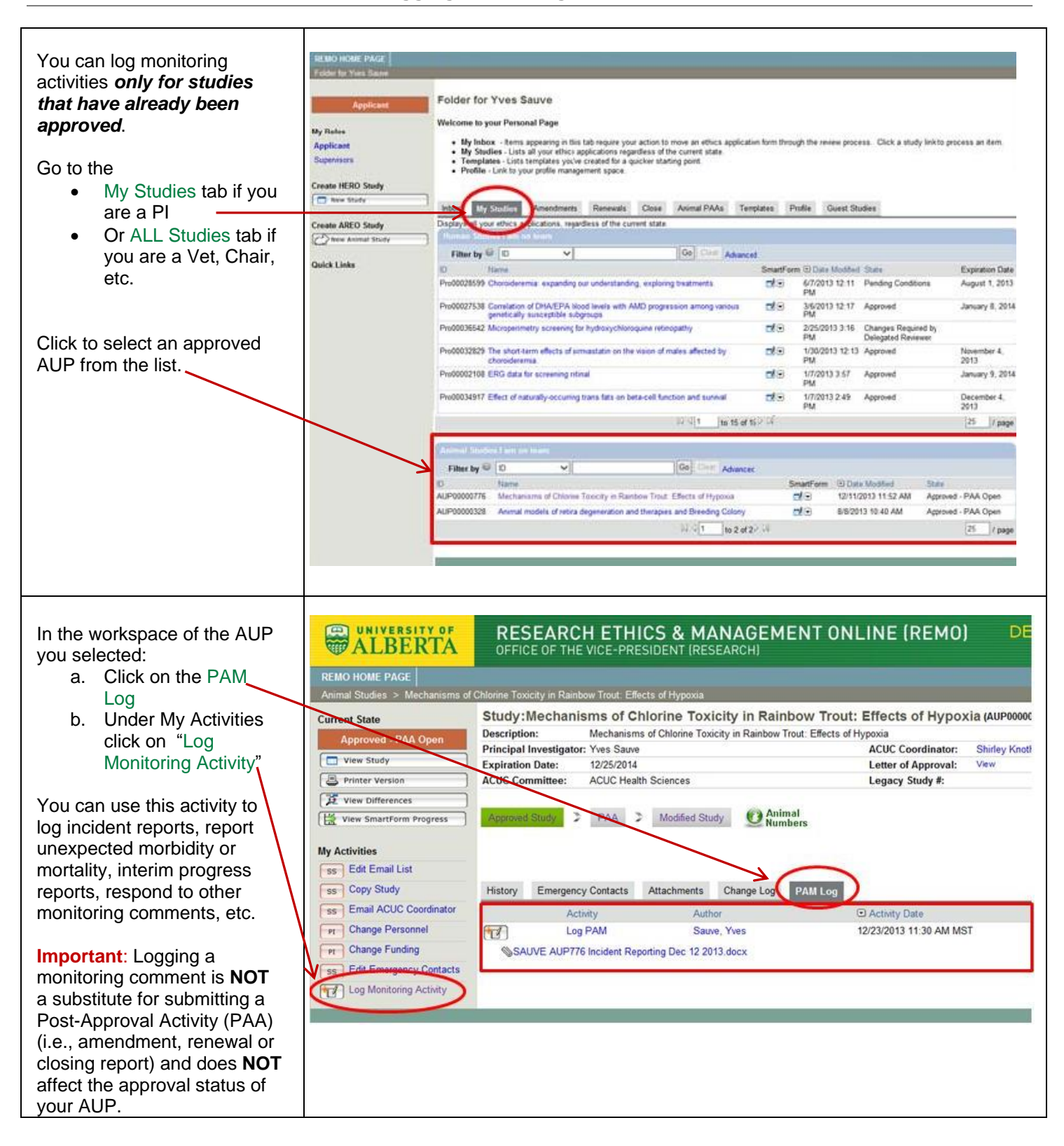

## **RESEARCH ETHICS & MANAGEMENT ONLINE (REMO)**

OFFICE OF THE VICE-PRESIDENT (RESEARCH)

**If you have any questions about Post Approval Monitoring, please contact Donna Taylor at the Research Ethics Office (780.492.6828 or [donna.taylor@ualberta.ca\)](file:///C:/Users/strithar/Desktop/donna.taylor@ualberta.ca). REVISION** August 12, 2014

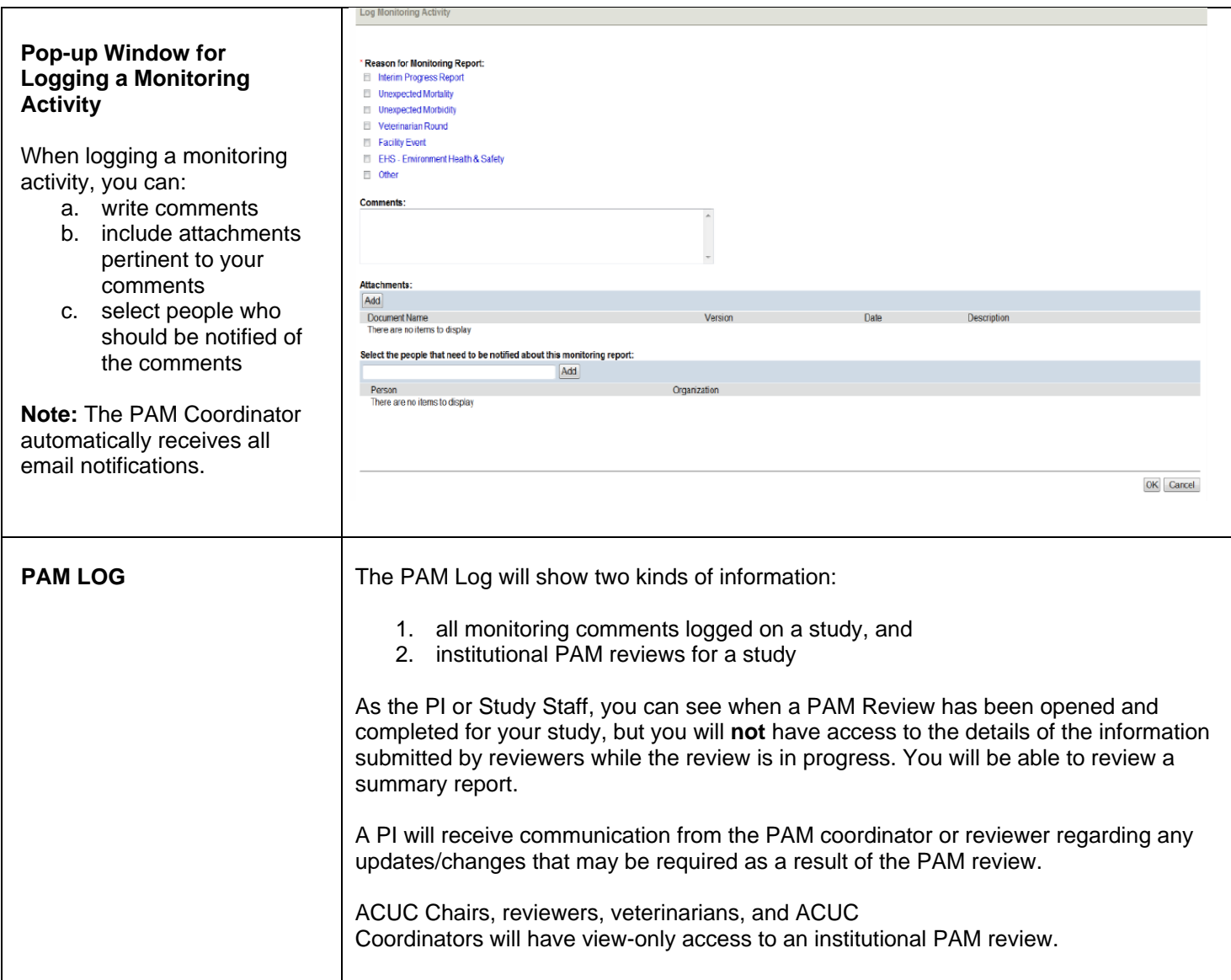